## **画面サンプル① 各演題ごとに質疑応答スペースあり**

**(会長講演・特別講演・教育講演・一般演題)**

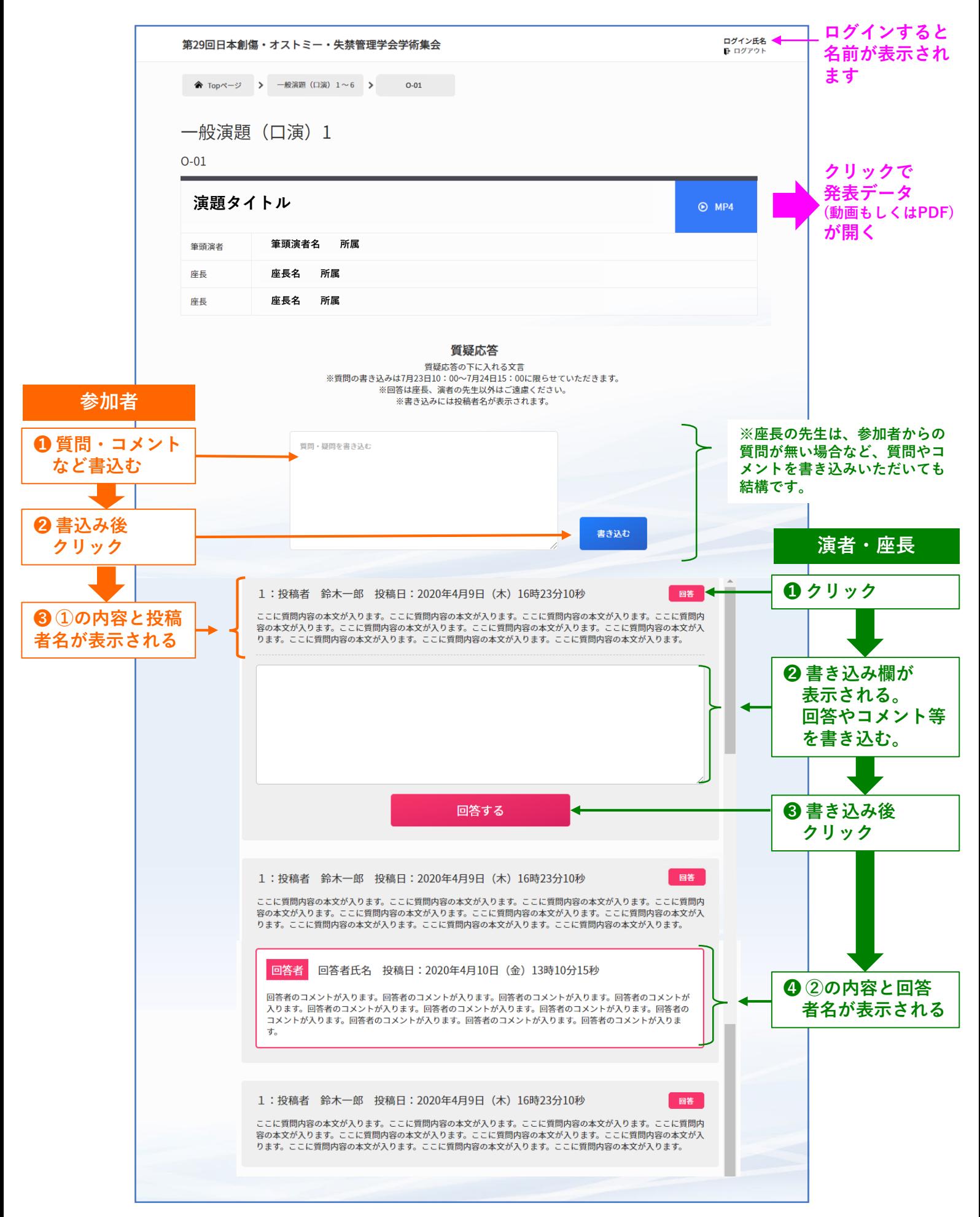